### **FAQ zum Kostenleitfaden 3.0**

Letzte Änderung am 01.05.2024

### **Inhaltsverzeichnis**

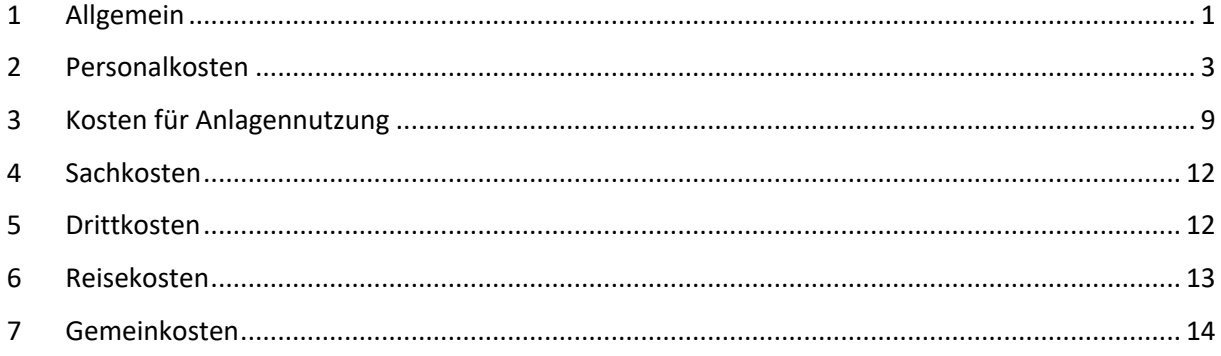

#### 1 **Allgemein**

#### Ist für die Einzelkosten ein Zahlungsnachweis zu erbringen?

Ja, in Form eines Kontoauszugs bei Aufforderung bzw. bei der Prüfung vor Ort. Bei Sammelüberweisungen benötigen wir zusätzlich die Sammelüberweisungsliste.

# Können kalkulatorische Kosten (Wiederbeschaffungswerte, kalkulatorische Zinsen oder Abschreibungen, etc.) angesetzt werden?

Nein, der Ansatz von kalkulatorischen Kosten ist nicht möglich.

### Werden elektronische Belege als Nachweis akzeptiert?

Ja, mittels eines elektronisch archivierten Belegs.

### Ich bin nicht vorsteuerabzugsberechtigt, kann ich die Bruttobeträge ansetzen?

Sofern die Umsatzsteuer nachweislich tatsächlich und endgültig getragen wird (kein Vorsteuerabzug), kann die bezahlte Umsatzsteuer als förderbarer Kostenbestandteil (Brutto-Betrag inklusive USt) abgerechnet werden.

# Wie ist die Grenze (EUR 100.000,-) für Vergleichsangebote zu sehen?

Grundsätzlich sollte bei allen Beschaffungen das beste (muss nicht das billigste sein, die Kriterien sind zu begründen und zu dokumentieren) Angebot gewählt werden. Ab EUR 100.000,- sind jedenfalls Vergleichsangebote einzuholen, und die Auswahl ist zu dokumentieren (Achtung: der Ausschreibungsleitfaden kann strengere Regeln vorsehen!). Betrifft eine Beschaffung mehrere Projekte oder Jahre, so sind die einzelnen Teilbeträge, insbesondere bei Rahmenverträgen zusammen zu rechnen. Die Anzahl der eingeholten Vergleichsangebote ist vom jeweiligen Markt abhängig. Sind trotz Bemühungen keine Vergleichsangebote möglich, muss die Begründung dokumentiert werden. Siehe dazu auch: <https://www.ffg.at/recht-finanzen/beschaffungen-und-vergaben>

# Sind Mehrkosten durch nachhaltige Dienstreisen und nachhaltige Beschaffung im Rahmen eines FFG-Projekts förderbar?

Grundsätzlich sind Kosten nur in dem Ausmaß förderbar, als sie zur Erreichung des Förderungsziels unbedingt erforderlich sind. Wenn aber die/der Förderungsnehmer:in generell oder in einem geförderten Projekt speziell Nachhaltigkeit (im Sinne des Green Deals, der SDG, der RRI, etc.) anstrebt, sind die Mehrkosten förderbar (z.B. Dienstreise mit Zug trotz günstigerem Flug; Veranstaltung im Rahmen des Projekts wird als Green-Event durchgeführt).

# Sind die Antworten in den FAQ rechtlich bindend?

Nein, sie sind nicht rechtlich bindend. Die FAQ enthalten Erläuterungen zum Kostenleitfaden um Kostenkürzungen zu vermeiden.

# Rechnungsstellung/Zahlung

Die Leistungserbringung hat im Förderungszeitraum zu erfolgen. Das Rechnungs- und Zahlungsdatum kann in begründeten Ausnahmefällen bis drei Monate nach dem Förderungszeitraum sein.

Können bei der Eingabe der Abrechnung im eCall Sammelpositionen eingetragen werden? Die Eingabe im eCall hat grundsätzlich bei den jeweiligen Kostenkategorien auf Einzelbelegsbasis zu erfolgen.

# Wie kann ich die Höhe der erhaltenen Rate überprüfen?

Die Ratenberechnung erfolgt auf Basis der anerkannten Projektkosten. Da eine Startrate ausbezahlt wird, kann es bei Auszahlung der zweiten Rate zu keiner oder einer geringeren Auszahlung der Rate kommen, sofern die vorläufig anerkannten Kosten im Berichtszeitraum nur gering waren. Die Formel für die Ratenberechnung lautet: vorläufig anerkannte Projektkosten mal Förderungsquote ergibt die anteilige Förderung; zzgl. der nächsten geplanten Rate lt. Vertrag und abzüglich der bisher ausbezahlten Raten errechnet sich die nächste Rate. Die nicht ausbezahlten Förderungsmittel können bis zur Endabrechnung abgeholt werden. Sind wesentliche Rechnungen erst kurz nach Ende eines Zwischenberichtszeitraums eingelangt oder zu erwarten, kann im Bericht mittels detaillierter Begründung eine höhere Rate beantragt werden. Vorgriffe auf zukünftige Förderungsraten sind nicht möglich, auch wenn mehr Kosten abgerechnet wurden als für die Auszahlung der Raten notwendig wären.

# Im Kostenanerkennungsschreiben ist bei Konsortien keine Aufteilung der Förderung je Partner angeführt. Wie verteile ich als Konsortialführer die Endrate richtig?

Wenn die anerkannten Kosten insgesamt höher und je Partner unterschiedlich höher oder niedriger als die genehmigten Kosten sind, ist eine eindeutige Zuordnung der anteiligen Förderung rechnerisch nicht möglich. Im Kostenanerkennungsschreiben sind daher die anerkannten Kosten je Partner und dessen maximale Förderungsquote angeführt. Die daraus zu errechnende maximale Förderung darf nicht überschritten werden. Die Entscheidung der Mittelverteilung innerhalb dieser Höchstgrenzen obliegt dem Konsortium, wobei die genehmigten Vertragswerte und allfällige Kostenumschichtungen zwischen den Partnern zu berücksichtigen sind.

### 2 **Personalkosten**

### Wie sehen aussagekräftige projektbezogene Zeitaufzeichnungen aus?

### **Indizien aussagekräftiger projektbezogener Zeitaufzeichnungen**

- Erfassung der Projekttätigkeiten zu 100 % im Zeiterfassungssystem (auch Excel)
- aussagekräftige Beschreibungen der Projekttätigkeiten
- Verwendung einer einheitlichen Aufzeichnungssystematik für alle geförderten Projekte im gesamten Unternehmen
- Angabe der Arbeitspakete

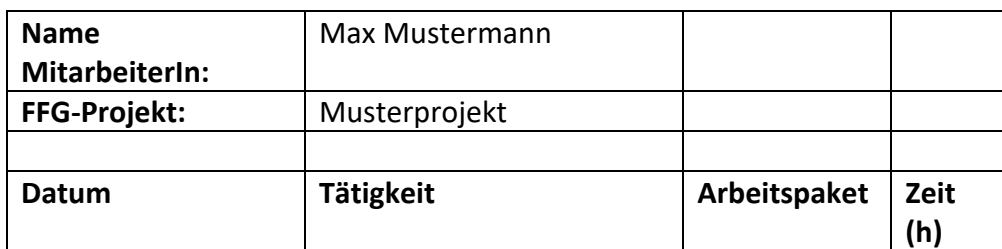

### Beispiel: Mindestanforderung projektbezogene Zeitaufzeichnung

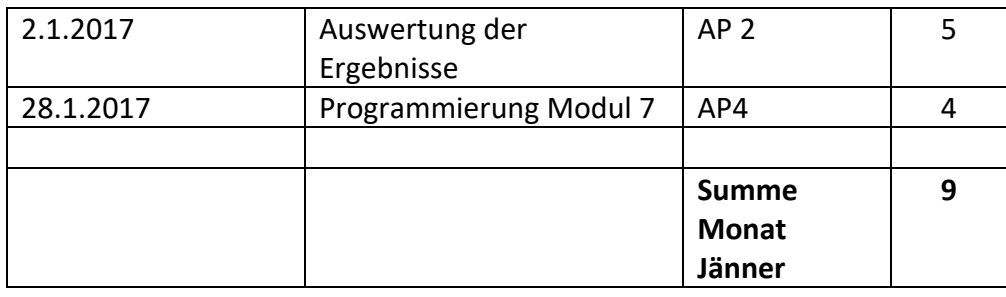

Anwesenheitszeiten als Jahresstundenteiler: Was sind die Anforderungen an ein geschlossenes Zeiterfassungssystem?

Ein geschlossenes Zeiterfassungssystem lässt keine Doppelbuchungen und nachträgliche Änderungen zu. Daher sind z.B. Zeitaufzeichnungen auf Excel-Basis nicht zulässig. Die tatsächlichen Anwesenheitszeiten als Stundenteiler sind nur möglich, wenn die Systematik bei allen Mitarbeitern gleich ist.

# Was ist die Ausgangsbasis für die Planung des Stundensatzes?

Die Ausgangsbasis ist das Monats- bzw. Jahresbruttogehalt des letzten Geschäftsjahres. Angemessene Valorisierungen können vorgenommen werden.

# Gibt es Ausnahmen für die Berechnung des Stundensatzes lt. Kostenleitfaden 3.0?

Gemäß KLF 3.0 sind die Stundensätze unter Heranziehung des Jahreslohnkontos des letzten abgeschlossenen Kalenderjahres zu berechnen. Ausgenommen davon sind folgende Fälle:

- neu eingetretene Mitarbeiter:innen
- hohe Gehaltssprünge/Umstufungen (z.B. neue Funktion, überdurchschnittliche Inflationsanpassung im Vergleich zu den Vorjahren)

Der Stundensatz ist auf Basis des Jahreslohnkontos des jeweiligen Kalenderjahres im Berichts-/Förderungszeitraums zu berechnen.

Wenn das Kalenderjahr zum Abrechnungszeitpunkt noch nicht abgeschlossen ist, kann der Stundensatz auf Basis der Monatsgehälter dieses Kalenderjahres berechnet werden.

Die Projektstunden sind entsprechend dem Stundensatz auf die jeweiligen Kalenderjahre abzugrenzen.

Stundensatzberechnung: Sind die Überstundenpauschale, eine All-In-Vereinbarung und der Sachbezug zu berücksichtigen?

Ja, laut geltendem Kostenleitfaden werden diese anerkannt.

Gilt der pauschale Jahresstundenteiler von 1.720 für eine 38,5- oder eine 40-Stunden-Woche?

Der pauschale Jahresstundenteiler von 1.720 gilt bei Vollbeschäftigung, unabhängig davon ob 38,5- oder 40-Stunden-Woche.

Ist eine Doppelanstellung bei zwei Unternehmenspartnern bzw. Personalkosten als mitarbeitender Gesellschafter des eigenen Unternehmens und als Angestellter eines Unternehmenspartners in einem Projekt möglich?

Im Falle der Doppelanstellung bei zwei Unternehmenspartnern, können die Personalkosten nur bei einem Partner abgerechnet werden. Eine Abrechnung bei beiden Unternehmenspartnern ist nicht möglich.

Ist eine Doppelanstellung bei einem Unternehmenspartner, Personalkosten als mitarbeitender Gesellschafter des eigenen Unternehmens oder als Angestellter eines Unternehmenspartners und einem wissenschaftlichen Partner in einem Projekt möglich?

Im Falle einer Doppelanstellung bei einem wissenschaftlichen Partner und einem Unternehmenspartner ist in begründeten Ausnahmefällen eine geteilte Kostenverrechnung möglich (z. B. eigener Arbeitsplatz beim wissenschaftlichen Partner, an welchem die Forschungsarbeiten verrichtet werden). Dies ist vorab mit der FFG abzustimmen. In diesem Fall ist es erforderlich, dass vollständige tageweise Stundenaufzeichnungen mit aussagekräftigen Tätigkeitsverweisen für beide Projektpartnerabrechnungen geführt werden und bei einer Prüfung durch die FFG vorgelegt wird.

Was ist zu beachten, wenn bei zeitlich überlappenden geförderten Projekten die Stundensätze mit unterschiedlichen Jahresstundenteilern berechnet werden?

Es muss gewährleistet sein, dass die für die überlappenden Förderungszeiträume abgerechneten Personalkosten pro ProjektmitarbeiterIn nicht höher sind als jene, die tatsächlich laut Jahreslohnkonto bezogen auf dieselben Zeiträume entstanden sind.

# Wo finde ich die EU-Definition zu den Forschungseinrichtungen?

Die Definition finden Sie auf unserer Homepage unter folgendem Link: [https://www.ffg.at/sites/default/files/dok/anlage\\_2\\_amtsblatt\\_f\\_e\\_i\\_unionsrahmen.pdf](https://www.ffg.at/sites/default/files/dok/anlage_2_amtsblatt_f_e_i_unionsrahmen.pdf)

"Einrichtung für Forschung und Wissensverbreitung" oder "Forschungseinrichtung" bezeichnet Einrichtungen wie Hochschulen oder Forschungsinstitute, Technologietransfer-Einrichtungen, Innovationsmittler, forschungsorientierte physische oder virtuelle Kooperationseinrichtungen, unabhängig von ihrer Rechtsform (öffentlich-rechtlich oder privatrechtlich) oder Finanzierungsweise, deren Hauptaufgabe darin besteht, unabhängige Grundlagenforschung, industrielle Forschung oder experimentelle Entwicklung zu betreiben oder die Ergebnisse derartiger Tätigkeiten durch Lehre, Veröffentlichung oder Wissenstransfer zu verbreiten. Übt eine derartige Einrichtung auch wirtschaftliche Tätigkeiten aus, muss sie über deren Finanzierung, Kosten und Erlöse getrennt Buch führen. Unternehmen, die beispielsweise als Anteilseigner oder Mitglied bestimmenden Einfluss auf eine solche Einrichtung ausüben können, darf kein bevorzugter Zugang zu den von ihr erzielten Ergebnissen gewährt werden.

# Können auch Fachhochschulen (FH) und ihre Forschungstöchter/Transfergesellschaften den Stundenteiler von 1.290 anwenden und was sind die Anforderungen?

Dieser Stundenteiler gilt für Forschungseinrichtungen gemäß EU-Definition, daher – bei Erfüllung der Voraussetzungen – auch für FH bzw. deren Forschungstöchter.

Wird ein Projekt von einer FH eingereicht, so kann ein Stundenteiler von 1.290 für alle Projektmitarbeiter:innen angewandt werden. Alle Voraussetzungen für die Anwendung des niedrigeren Stundenteilers müssen gegeben sein.

Wird ein Projekt von einer Forschungstochter/Transfergesellschaft der FH eingereicht und arbeiten Projektmitarbeiter:innen, die an der FH angestellt sind, mit, so ist für diese Projektmitarbeiter:innen der gültige Stundenteiler der FH anzuwenden.

# Was sind die Voraussetzungen für die Anwendung des Stundenteilers von 1.290?

- Es muss sich um eine Forschungseinrichtung gemäß EU-Definition handeln.
- Der Jahresstundenteiler ist für alle Mitarbeiter:innen und Projekte der Organisation, die von der FFG gefördert werden, anzuwenden.
- Es muss nachgewiesen werden, dass für Mitarbeiter:innen, die an mehreren geförderten Projekten beteiligt sind, in Summe nicht mehr als 1.290 Projektstunden pro Jahr verrechnet werden.
- Es müssen nachvollziehbare Zeitaufzeichnungen über die gesamte Tätigkeit pro Mitarbeiter:in vorliegen.
- Die Agenden zur Unterstützung der Forschungstätigkeit der Forschungseinrichtung sind als Differenz auf den pauschalen Jahresstundenteiler von 1.720 Stunden (z.B. für Verbreitung von Forschungs-Know-how, wissenschaftliche Fortbildung) mittels Zeitaufzeichnungen zu dokumentieren. Diese Tätigkeiten müssen außerhalb von geförderten Projekten erbracht werden.
- Die Differenz zwischen 1.290 und 1.720 Stunden muss jedenfalls außerhalb von geförderten Projekten erbracht werden. Diese Stunden sind zur Unterstützung der Forschungs- und Innovationstätigkeit der Forschungseinrichtung (z.B. für jegliche Art der Verbreitung von Forschungs-Know-how, wissenschaftliche Fortbildung) zu verwenden.

- Zu den geförderten Projekten zählen alle nationalen und internationalen Projekte. Reine Drittleistungen (auch im Rahmen von geförderten Projekten) sind nicht zu berücksichtigen. Da beim Innovationsscheck die erbrachten Leistungen der Forschungseinrichtung direkt mit der FFG abgerechnet werden, sind diese den bis maximal 1.290 Projektstunden verrechenbaren Leistungen zuzurechnen.

## Dürfen bei der Planung Kostenstellensätze angesetzt werden?

Pauschale Kostenansätze (auf Basis der Kostenstellen) sind nur unter bestimmten Voraussetzungen und im definierten Ausmaß möglich:

- Die Kosten gemäß Kostenrechnungssystemen dürfen nicht höher als die Ist-Kosten sein.
- Es muss ein geschlossenes und konsistentes ERP- (Enterprise-Ressource-Planning) System vorliegen.
- Es dürfen weder Gewinnzuschlag noch nicht förderbare Kostenpositionen enthalten sein.
- Ein zusätzlicher Gemeinkostenzuschlag darf bei keiner Kostenkategorie angesetzt werden.

Beim Antrag sind Plankostensätze anzusetzen. Das sind entweder Stundensätze auf individueller Basis (z.B. Vorjahres-Ist-Werte) oder Durchschnittsstundensätze. Als Durchschnittsstundensatz kann ein interner Planwert oder ein Planwert auf Basis der Vorjahres-Ist-Werte angesetzt werden. Als Nachweis dafür, dass die auf diese Weise abgerechneten Personalkosten nicht höher sind als die Ist-Kosten, ist im Zuge der Projektabrechnung auf Aufforderung eine Kalkulation der Ist-Personalkosten (Stundensätze auf individueller Basis) auf Projektebene vorzulegen.

# Gilt die Maximalsumme von EUR 77.400,-- nur für eine/n mitarbeitende/n Gesellschafter:in (ohne Gehaltsnachweis)?

Ja, dieser Maximalbetrag gilt für jede/n einzelne/n mitarbeitende/n Gesellschafter:in pro Jahr.

Ist in der Maximalsumme von EUR 77.400,-- für mitarbeitende Gesellschafter:innen (ohne Gehaltsnachweis) der Gemeinkostenzuschlag bereits enthalten?

Nein, in der Maximalsumme ist kein Gemeinkostenzuschlag enthalten.

# Ist im Pauschalstundensatz von EUR 45,-- für mitarbeitende Gesellschafter:innen der Gemeinkostenzuschlag bereits enthalten?

Nein, im Pauschalstundensatz ist kein Gemeinkostenzuschlag enthalten.

Können Gesellschafter:innen mit einer Beteiligung von bis zu 25 % an einer Kapitalgesellschaft auch Personalkosten geltend machen?

Ja, wenn kein Beschäftigungsverhältnis besteht, kann der Pauschalstundensatz von EUR 45,-- (exkl. Gemeinkosten) angesetzt werden.

### Mit welchem Stundensatz sind Vereinsfunktionäre anzusetzen?

Bei Vorliegen eines Beschäftigungsverhältnisses und damit eines Gehaltsnachweises sind die Vereinsfunktionäre nach denselben Regeln wie angestellte Projektmitarbeiter:innen zu behandeln. Liegt kein Beschäftigungsverhältnis vor, kann ein **Pauschalstundensatz** von maximal € 45,-- (exkl. GKZ) pro Stunde angesetzt werden. Dieselbe Regelung gilt auch für Vereinsfunktionäre, die Honorarnoten legen.

## Kann eine Prämie, die an die Mitarbeiter:innen ausbezahlt wird, in der Stundensatzberechnung berücksichtigt werden?

Gemäß den allgemeinen Regelungen im KLF 3.0 können ausbezahlte Prämien bei der Stundensatzberechnung berücksichtigt werden, wenn sie schriftlich (z.B. Betriebsvereinbarung mit den Konditionen) vereinbart sind und nicht für das geförderte Projekt gewährt werden.

## Welche zusätzlichen Gehaltsbestandteils sind förderbar?

Es sind grundsätzlich Gehaltsbestandteile förderbar, welche dienstvertraglich, kollektivvertraglich, mittels Betriebsvereinbarung oder in einer freigegebenen betrieblichen Prozesslandschaft/Gehaltsschema verankert sind. Unbare Gehaltsbestandteile (z.B. Beteiligungsmodelle) sind aufgrund des fehlenden Zahlungsflusses nicht förderbar.

Förderbar sind:

- Prämien, welche die oben stehenden Kritierien erfüllen (z. B. ex-ante festgelegte Zielerreichungsprämie, ...)
- Sachbezüge (PKW)
- Teuerungsprämie
- Covid-Prämie

Nicht förderbar sind:

- Ex Post Vereinbarungen: freiwillige Prämie
- Prämie ohne schriftliche Regelung
- Beteiligungsmodelle
- Prämien für Akquise von geförderten Projekten
- Jubiläumsgelder, Nachkauf von Schulzeiten, Abfertigung alt,...(interne Erklärung: nicht ausschließlich dem Förderungszeitraum zuordenbar)
- Projektprämien

## 3 **Kosten für Anlagennutzung**

### Was bedeutet, "die Gesamtnutzungsdauer ist grundsätzlich laut Anlagenverzeichnis anzugeben"?

Das bedeutet, dass gegebenenfalls die Gesamtnutzungsdauer im Zuge der Prüfung auf die betriebsgewöhnliche Nutzungsdauer angepasst wird.

## Wie ist die korrekte Vorgehensweise bei Investitionsprämien?

Da es sich bei der Investitionsprämie um eine Leistung von dritter Seite handelt, reduziert diese die Anschaffungskosten und damit die förderbaren Kosten für Abschreibungen im Rahmen von geförderten Projekten.

## Wie sind weitere Förderungen für Anlageninvestitionen zu behandeln?

Um Mehrfachförderungen zu vermeiden, sind weitere Förderungen jedenfalls anzugeben. Ob noch eine weitere Förderung möglich ist, hängt von der beihilfenrechtlichen Höchstförderungsquote ab.

### Wann sind Maschinenstundensätze und wann ist die Abschreibung anzusetzen?

Wenn die Anlage bereits zur Gänze abgeschrieben wurde, ist nur mehr eine Abrechnung über den Maschinenstundensatz (ohne Abschreibungstangente) möglich. Wenn noch ein Restbuchwert im Anlagenverzeichnis ausgewiesen wird, ist beides möglich.

### Maschinenstundensatz: Was sind spezifisch geschulte Personen?

Das sind Personen, welche für die fachgerechte Bedienung der Maschine erforderlich sind.

### Maschinenstundensatz: Was sind Hilfs- und Betriebsmittel?

Dabei handelt es sich um Materialien, die für den laufenden Betrieb der Anlage notwendig sind (z.B. Schmiermittel, Kühlmittel).

Maschinenstundensatz: Wie können Hilfs- und Betriebsmittel, die einer Maschine nicht klar zugeteilt werden können (z.B. Gase), auf mehrere Maschinen aufgeteilt werden?

Sie müssen die Aufteilung mittels eines nachvollziehbaren Verteilungsschlüssels nachweisen können.

### Maschinenstundensatz: In welchen Fällen können Energiekosten angesetzt werden?

Voraussetzung dafür ist, dass sie eine eindeutige Zuordnung zu den abgerechneten Maschinen nachweisen können.

# Wie kann man die Kosten aufteilen, wenn ein Wartungsvertrag für mehrere Maschinen vorliegt?

Sie müssen die Aufteilung mittels eines nachvollziehbaren Verteilungsschlüssels nachweisen können.

Wie muss die Aufzeichnung der Betriebsstunden (Anlagennutzung pro Kalenderjahr) aussehen?

Die Aufzeichnung muss die Maschinenbezeichnung, die Projektzuordnung und die Betriebszeiten enthalten.

# Sind in den Maschinenstundenteiler auch die Rüstzeiten einzubeziehen?

Wenn die Rüstkosten in der Maschinenstundensatzberechnung enthalten sind, sind die Rüstzeiten auch im Maschinenstundenteiler zu berücksichtigen.

# Laborstundensatz

Unter welchen Voraussetzungen kann für eine Laboreinheit (z.B. Chemielabor, Maschinencluster) ein Stundensatz angesetzt werden?

- Die Berechnungsmethode des Laborstundensatzes ist vor erstmaliger Anwendung bereits in der Antragsphase mit der FFG/Projektcontrolling & Audit abzustimmen.
- Für räumlich oder inhaltlich geschlossene größere Einheiten mit mehreren Anlagen.
- Die Anlagen werden für die Forschung eingesetzt.
- Die Anlagen sind als eigene Kostenträger/Kostenstelle einzurichten.
- Die Erfassung der Projektstunden und der Anwesenheitszeiten muss in einem geschlossenen Zeiterfassungssystem erfolgen.
- Eine Änderung der Berechnungssystematik ist vom Förderungsnehmer ausreichend zu begründen und mit der FFG/Projektcontrolling & Audit abzustimmen (z.B. Reduktion der Labormitarbeiter).

Welche Kosten können für die Berechnung des Laborstundensatzes für die Laboreinheiten einbezogen werden?

- Es gilt der Kostenleitfaden in der jeweils gültigen Version.
- Es sind die IST-Kosten des letzten abgeschlossenen Geschäftsjahres heranzuziehen.
- Typische Kosten sind: Abschreibungen; Mieten; Betriebskosten; Hilfs- und Betriebsstoffe; Kosten für Wartung und Instandhaltung (u.a. auch Personalkosten).
- Gemäß Anlagenverzeichnis ist die Abschreibung auf Basis der unternehmensrechtlichen Abschreibungsdauer anzusetzen; bereits geförderte Anlagen bzw. Anlagenteile können nicht berücksichtigt werden.
- Es sind plausible Verteilungsschlüssel zu verwenden (für Miete, Betriebskosten, Hilfsund Betriebsstoffe, Energie).
- Instandhaltung und Reparatur sind direkt zuzuordnen.

## Wie ist der Stundenteiler für die Laboreinheit zu berechnen?

- Es sind die IST-Anwesenheitszeiten des letzten Geschäftsjahres, aller Projektmitarbeiter:innen, die der/dem Laboreinheit/Maschinencluster zugeordnet sind, als Stundenteiler heranzuziehen.
- Eine Liste mit den Personen, die einer/m Laboreinheit/Maschinencluster zugeordnet sind, ist an die FFG zu übermitteln.

## Wie ist der Ablauf für die Festsetzung des Laborstundensatzes?

- Die Berechnung ist unter Berücksichtigung der Vorgaben in Excel-Format zu erstellen und inkl. Berechnungsgrundlagen (Auszüge aus ERP-System, Zeiterfassung) an die FFG/Projektcontrolling & Audit zu übermitteln.
- Nach Prüfung der Unterlagen und allfälliger Rückfragen wird die Systematik der Laborstundensatzberechnung durch die FFG festgesetzt. Dem Förderungsnehmer wird der festgelegte Laborstundensatz mitgeteilt.

# Wie ist der Laborstundensatz im Kostenplan und in der Abrechnung anzusetzen?

- Der Laborstundensatz ist unter der Kostenart "Kosten für Anlagennutzung" unter "Kalkulation in Stunden" anzusetzen.
- Die Stunden für die Ermittlung der Kosten für Anlagennutzung ergeben sich aus den Projektstundenaufzeichnungen der Mitarbeiter:innen, die der/dem Laboreinheit/Maschinencluster zugeordnet sind.
- Die Voraussetzung für den Ansatz von Laborstunden ist, dass diese auch im gegenständlichen Projekt erforderlich sind, daher ist es notwendig die Bezeichnungen der Labore/Maschinencluster anzugeben.
- Die Nutzung ist im Antrag zu begründen.
- In der Abrechnung sind die Stundensätze jährlich auf Basis der Ist-Kosten des letzten abgeschlossenen Geschäftsjahres anzusetzen.

Im Zuge der Prüfung einer Abrechnung werden die Stundensätze auf Basis von Stichproben geprüft. Ebenso werden Plan-/IST-Abweichungen hinterfragt.

# Wie erfolgt die Verrechnung der Anlagennutzung bei degressiver Abschreibung?

Für Neuanschaffungen mit Aktivierungsdatum ab 1.7.2020 kann eine degressive Abschreibung mit maximal 30% und jederzeitiger Umstiegsmöglichkeit auf eine lineare Abschreibung für die Restnutzungsdauer angewendet werden.

Für die Geltendmachung vom Kosten der Anlagennutzung sind die Werte des Anlagenverzeichnisses (Abschreibung) heranzuziehen. Da bei dieser Form der Abschreibung die jährlichen Raten unterschiedlich hoch sind, müssen Sie diese auf den Berichtszeitraum abgrenzen. Dieser Betrag ist um die anteiligen Projektnutzung zu korrigieren und im eCall einzugeben. Die Parameter der Berechnung (Anschaffungskosten, Aktivierungsdatum, Abschreibungsprozentsatz, Nutzungsdauer gesamt und im Projekt, etc.) sind als Anlage hochzuladen und ggf. zu erläutern. Der GKZ wird automatisch zugeschlagen.

# 4 **Sachkosten**

## Was sind geringwertige Wirtschaftsgüter?

Alle selbständigen Anlagengüter bis zu EUR 800,-- netto, ab 1.1.2023 beträgt die Kostengrenze für geringwertige Wirtschaftsgüter EUR 1.000,-- netto.

### Wie müssen Lagerabfassungen nachgewiesen werden?

Sie müssen die Lagerabfassungen mittels Lagerentnahmescheinen, die in der Buchhaltung erfasst wurden, nachweisen.

# Ansatz Prototyp: Was bedeutet "Verwertung"?

Das bedeutet u.a. der Verkauf, die Verwendung in der Produktion und Nutzung in einem weiteren Forschungsprojekt.

# Ansatz Prototyp: Wann kann ich einen Prototyp zur Gänze abrechnen?

Kosten für Prototypen, die nach dem Förderungszeitraum nicht mehr genutzt werden (z.B. Abnutzung durch Projektnutzung, Verwendung ausschließlich für Demo- und Marketingzwecke, u.ä.), sowie mit Darlehen geförderte Prototypkosten können zur Gänze abgerechnet werden und sind als Sachkosten anzusetzen. Etwaige bezogene Leistungen Dritter, die zur Herstellung des Prototyps dienen, sind unter Drittkosten darzustellen.

# 5 **Drittkosten**

# Können Kosten im Zusammenhang mit Patenten abgerechnet werden?

Kosten der Erstanmeldung und Recherche sind bei KMU prinzipiell förderbar. Falls einzelne Instrumente diese Kosten anerkennen, ist dies in den jeweiligen Instrumenten- /Ausschreibungsleitfäden erläutert. Patenterhaltungskosten sind nicht förderbar.

Wie werden komplexe Drittleistungen beurteilt? Z.B. im Projekt wurde ein Fahrzeug entwickelt und gebaut. Der Motor dazu wurde bei einem anderen Unternehmen zugekauft. Die Entwicklung des Motors war aufwendig, es ist kein Standardprodukt. Wo sind diese Kosten auszuweisen?

Die Beurteilung darüber erfolgt im Einzelfall.

## 6 **Reisekosten**

## Wie kann ich das Klimaticket in der Förderabrechnung berücksichtigen?

Es sind die grundsätzlichen Regelungen des Kostenleitfadens analog anzuwenden: Wenn die/der Mitarbeiter:in das Klimaticket selbst bezahlt hat, können die Kosten dann angesetzt werden, wenn die/der Mitarbeiter:in über die Dienstreiseabrechnung ein Bahnäquivalent vergütet bekommt. Bekommt die/der Mitarbeiter:in das Klimaticket vom Dienstgeber unentgeltlich zur Verfügung gestellt, handelt es sich um einen Gehaltsbestandteil, der in der Stundensatzberechnung zu berücksichtigen ist.

# Darf ich Reisekosten für 1.Klasse / Business Class Flugtickets abrechnen?

Nein, es ist die wirtschaftlichste Reisevariante zu wählen. 1. Klasse / Business Class Zugtickets, die mit ÖBB Vorteilscard bezahlt wurden, können abgerechnet werden.

Darf ich die Kosten für die ÖBB-Vorteilskarte abrechnen?

Nein, es ist kein ausschließlicher Projektbezug gegeben.

Darf ich Verpflegungskosten abrechnen? Nein, diese sind mit den Diäten abgedeckt.

Wie ist die Dokumentationspflicht bei Nutzung eines Firmen-PKW? Es ist grundsätzlich ein Fahrtenbuch zu führen.

Dürfen Reisekosten für Projektmitarbeiter:innen, die nicht in den Personalkosten aufscheinen, abgerechnet werden?

Das ist möglich, wenn nachgewiesen wird, dass diese Personen beim Förderungsnehmer beschäftigt sind und nachweislich am Projekt mitgearbeitet haben. Reisekosten von Dritten sind unter Drittkosten abzurechnen.

# Kann ich die Kosten für eine CO2-Kompensation für Flüge als förderbare Kosten abrechnen?

Da es sich dabei um eine freiwillige Spende handelt, sind Kosten für eine CO2- Kompensation nicht förderbar. Der Vermeidung und der Reduktion von CO2 ist Vorrang zu geben. Bitte prüfen Sie daher, ob Flugreisen im Rahmen des Projektes notwendig sind. Mögliche Alternativen wären z.B. Bahnanreise, Videokonferenz.

# 7 **Gemeinkosten**

# Kann auch ein individueller Gemeinkostenzuschlagssatz abgerechnet werden?

Nein, der pauschalierte Wert von 20% bei Unternehmen und 25% bei Forschungseinrichtungen auf Personal-, Sach -, Investitions- und Reisekosten ist anzuwenden. Die Berechnung erfolgt automatisch im eCall. Bei manchen Programmen kann der GKZ eingeschränkt sein (z.B. Infrastrukturförderungen).

Unter den Gemeinkosten sind die durch die Pauschale abgedeckten Kosten angeführt. Dürfen speziell für das Projekt anfallende Kosten trotzdem als Einzelkosten anerkannt werden?

Wenn für das Projekt Kosten geplant sind, die über das betriebsübliche Ausmaß hinausgehen (spezielle Hard- und Software, angemietete Gebäude für Anlagen, Transportkosten, etc.), können diese im Antrag mit Begründung angesetzt werden.

*Die FAQ werden zu allgemeinen Informationszwecken zur Verfügung gestellt und dürfen nicht als vollständig oder für jede Situation anwendbar angesehen werden. Sie stellen die Meinung und Auslegung der FFG dar und haben keine rechtliche Bindung.*